**Tokyo Expose Crack [Updated]**

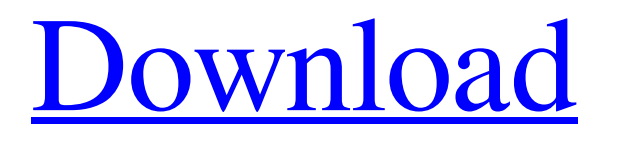

# **Tokyo Expose Crack+ With Keygen [32|64bit] [Updated]**

Tokyo Expose is a small application to somewhat simulate the Mac effect that shows live thumbnails of all open applications on screen. The thumbnails update in real time and light up when you hover the mouse over. Simply run it; when you hover your mouse over the TOP-RIGHT corner of the screen, the expose will activate. left-clicking a window = bring it up right-clicking a window = close that program left-clicking the desktop window = minimize all programs ESC = cancel Tokyo Expose Description: Tokyo Expose is a small application to somewhat simulate the Mac effect that shows live thumbnails of all open applications on screen. The thumbnails update in real time and light up when you hover the mouse over. Simply run it; when you hover your mouse over the TOP-RIGHT corner of the screen, the expose will activate. left-clicking a window = bring it up rightclicking a window = close that program left-clicking the desktop window = minimize all programs ESC = cancel Note: Vista Aero must be installed. Tokyo Expose Description: Tokyo Expose is a small application to somewhat simulate the Mac effect that shows live thumbnails of all open applications on screen. The thumbnails update in real time and light up when you hover the mouse over. Simply run it; when you hover your mouse over the TOP-RIGHT corner of the screen, the expose will activate. left-clicking a window = bring it up right-clicking a window = close that program left-clicking the desktop window = minimize all programs ESC = cancel Note: Vista Aero must be installed. Tokyo Expose Description: Tokyo Expose is a small application to somewhat simulate the Mac effect that shows live thumbnails of all open applications on screen. The thumbnails update in real time and light up when you hover the mouse over. Simply run it; when you hover your mouse over the TOP-RIGHT corner of the screen, the expose will activate. left-clicking a window = bring it up right-clicking a window = close that program leftclicking the desktop window = minimize all programs ESC = cancel Note: Vista Aero must be installed. Tokyo Expose Description: Tokyo Expose is a small application to somewhat simulate the Mac effect that

## **Tokyo Expose Crack+ Incl Product Key 2022**

Tokyo Expose is a desktop program that expands the screen real estate by displaying thumbnail images of all current open windows in an overlapping fashion. Features: \* Thumbnail images use less system resources to work. \* When a thumbnail image is placed on top of another image, the next pop-up window will not open unless you click it. \* Thumbnail images update in real time, so you can see at a glance which programs are open. \* Using the Show Desktop View option, you can easily find a window containing a document you are interested in. Requirements: \* Start menu button in the windows explorer. \* Windows Vista Home Premium or Professional. \* Internet Explorer 8 (or newer). \* All your favorite browser. To get an idea how it works, play with the Zoom size and the Opacity. These two values determine the size and the transparency of the thumbnail image. \*\* Notice that you'll need to leave the mouse pointer over the thumbnail window to see which window is open. Only the open windows will light up as long as the mouse pointer is over them. \*\* If the mouse pointer leaves a window, it will quickly fade out (default setting). If you change this setting to "Always On", the thumbnail image stays up for as long as you hold the mouse button down on a particular thumbnail image. \*\* If you configure windows to not hide after a few seconds, they will stay opened forever if you let the mouse pointer hover over them. \*\* If you move your mouse pointer over the desktop window, all of the open windows will immediately fade out. This is another setting that can be customized. \*\* As far as a more demanding user is concerned, you can control all of these settings directly from the Settings window. You can configure the application the following: \* the zoom width and height (in pixels) \* the mouse pointer type and color \* the minimum opacity and cursor color (you can always change it back) \* the minimum width and height for a thumbnail image \* whether to activate the tool tip function \* the time to auto-hide and fade out windows As an example of what you can do with the Zoom setting, simply change it to 42 (or less). Then activate the thumbnail image in the TOP-RIGHT corner of the desktop window. Watch as it expands the desktop to the whole screen, covering the windows you had open earlier and showing you a thumbnail image for each open window. -- Examples of 09e8f5149f

### **Tokyo Expose Crack + Serial Key X64**

Tokyo Expose is an app to show/hide windows on your desktop. Tool to monitor your internet connection speed and other aspects. Net Monitor is a utility to monitor your internet connection speed, bandwidth usage, ping time and uptime of your system. This is the ideal tool to monitor your system and find out what the real reason for your slow Internet connection. The Toobler Online RSS Feed Reader is a tool that allows you to subscribe to a multitude of RSS feeds, and read them in your browser or download them and read them later. You can connect to Toobler online or download the desktop application to manage your subscriptions offline. Download With Toobler's Online server you can easily read your favorite RSS feeds in the web browser or download them and read them later. Toobler's Online RSS Feed Reader is a tool that allows you to subscribe to a multitude of RSS feeds, and read them in your browser or download them and read them later. You can connect to Toobler online or download the desktop application to manage your subscriptions offline. Download Pixmeister is a Mac, Windows, and Unix utility for converting images. It supports many different file formats and can batch edit the images. It works on multiple computers and networked devices, and keeps image files in sync across multiple machines. Download World of Warcraft addon manager. This addon manager allows you to use pre-made addons while browsing WoW. It shows the compatibility of the addon, a description and a link to download the actual addon, so you can install from there. Download VirtualBox is the leading platform for creating and managing virtual environments. It lets you run Windows, Linux, and Solaris operating systems in a "virtual machine" - a safe, convenient way to try out a wide range of applications and other software. Download A free photo manager that allows you to organize, share and print your digital photos with just a few clicks of the mouse. Have a look at our Comparison of Lightroom to Aperture. Download With ABC Keyboard, you can: - Create skins for every single keyboard shortcut in a keyboard layout - Keybind any setting from any application to any hotkey - Launch any application with any keystroke combination - Even create a "stub" for each hotkey so you can easily access them at the click of a button - Create your own keyboard layout and keybindings

#### **What's New in the Tokyo Expose?**

The current version is 0.02 svn 1\_0 ParisExpose is an animated version of the similar but simpler TokyoExpose. ParisExpose Description: This is a simple modified version of TokyoExpose, with animated thumbnails, and a simpler interface. ParisThumbnailer.py ParisThumbnailer by Me ParisThumbnailer Settings You can make a London Expose by using ParisExpose, ParisThumbnailer, and LondonThumbnailer. It's a.exe application. Have a positive opinion about this app? You can even tell others about it! Please leave a comment, follow us on Twitter or add it to your Google Page. New Version Released! 6.0 Our latest release includes some bugfixes. You can download the new version here The New Version Comes With: - Better thumbnail composition - A new library to reduce anamorphic distortion on screen - Better randomization - Some small bugfixes - Compatible with all 3.X series - iOS Support Just Requires: - Java 7 Or Java 6 But It's Not Compatible With Java 9 New Version Now Available! 3.5.0 Our last 3.x release was way back in 2013. We brought over the latest tools from the Jmonkey and StudioExpose projects, and the old Expose server code. We've made some improvements to that code, as well as to the thumbnailing, and overall quality. It's not backwards compatible with 3.0 or prior versions of Expose. New Features: - New testing and runtime libraries - Added a.dll file for use on visual studio projects - Added the.resx files to the lib folder - Made the tool use the default java version on windows - Added an option to make the tool work in an anonimous mode in java -Added an option to turn off or on the thumbnailer at runtime - Added an option to turn off and on the thumbnailer at runtime - Removed the option for ndk and external libraries - Added an option to turn on and off the randomization at runtime - Added an option to turn on and off the thumbnailer at runtime - Added an option to turn on and off the thumbnailer at runtime - Added a target spec option to turn on and off the thumbnailer at runtime - Added a target spec option to turn on and off the

# **System Requirements:**

Minimum: OS: Windows 7 or later (XP, Vista or Server 2003) CPU: Dual core processor (2 GHz or greater) Memory: 1 GB RAM HDD: 1 GB free space Graphics: DirectX 10-capable graphics device with WDDM 1.0 capable hardware, OpenGL 3.3 capable hardware (8.1 or later), or an ATI HD 2600XT or later. DirectX: Version 9.0c Other: Requires the latest version of the NVIDIA Control Panel for ATI/AMD or

Related links:

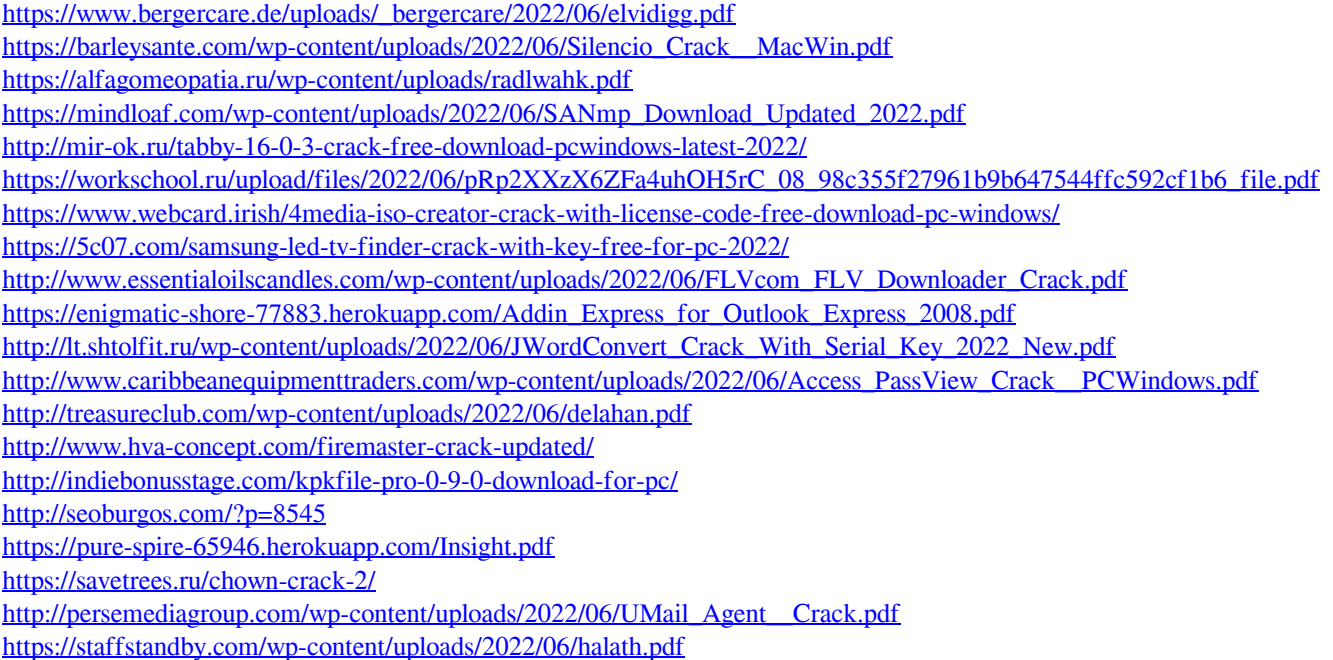